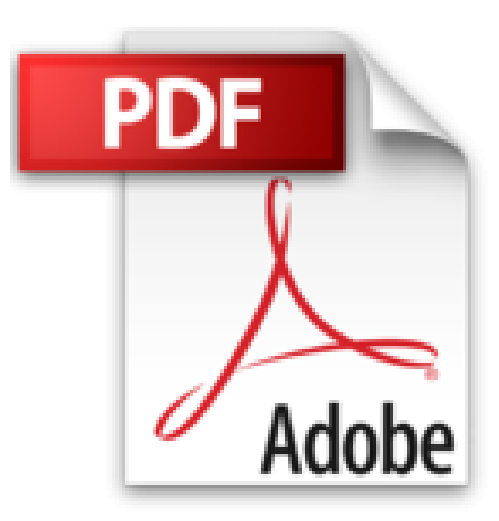

## **iOS 5 et iPhone : 100% opérationnel (Mon Mac & Moi t. 61)**

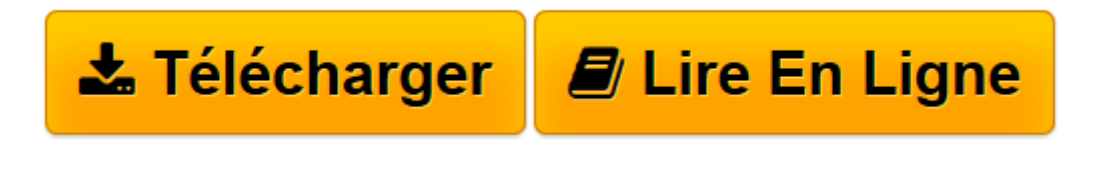

[Click here](http://bookspofr.club/fr/read.php?id=B006YTNWJW&src=fbs) if your download doesn"t start automatically

## **iOS 5 et iPhone : 100% opérationnel (Mon Mac & Moi t. 61)**

Agnosys

**iOS 5 et iPhone : 100% opérationnel (Mon Mac & Moi t. 61)** Agnosys

**[Télécharger](http://bookspofr.club/fr/read.php?id=B006YTNWJW&src=fbs)** [iOS 5 et iPhone : 100% opérationnel \(Mon Mac & Mo ...pdf](http://bookspofr.club/fr/read.php?id=B006YTNWJW&src=fbs)

**[Lire en ligne](http://bookspofr.club/fr/read.php?id=B006YTNWJW&src=fbs)** [iOS 5 et iPhone : 100% opérationnel \(Mon Mac & ...pdf](http://bookspofr.club/fr/read.php?id=B006YTNWJW&src=fbs)

## Format: Ebook Kindle

Présentation de l'éditeur

À votre gauche iOS, le système d'exploitation qui anime les iPhone, iPad et iPod touch du constructeur Apple. À votre droite l'iPhone, en même temps téléphone, iPod et ordinateur de poche connecté à Internet. Conçus dès le départ pour fonctionner ensemble, ce tandem rend accessible à tous les technologies les plus innovantes pour réaliser avec un smartphone toutes ces choses que vous jugez importantes, utiles ou amusantes. L'essentiel de cet ouvrage s'adresse d'abord à vous, possesseur d'iPhone ayant franchi le cap de sa découverte et qui après quelques temps d'utilisation, souhaitez maîtriser aussi bien les fonctions utilisées pour l'heure basiquement que celles dont nous allons sans doute vous révéler l'existence ! Si vous n'avez jamais manipulé un iPhone, vous trouverez au début du livre les informations qui vous permettront de le prendre en mains rapidement. Pour enrichir vos connaissances sur les sujets traités, nous vous inviterons au fil des pages à télécharger gratuitement depuis le podcast Agnosys des compléments de formation vidéo qui font aujourd'hui la spécificité de la collection Mon Mac & Moi dans le paysage de la littérature informatique. Passée la configuration initiale de votre iPhone au cas où vous ne l'auriez pas encore effectuée, nous progresserons très vite vers sa synchronisation avec iTunes, iCloud et les principaux fournisseurs de services en ligne tels que Google ou Yahoo!. Nous envisagerons à cette occasion la synchronisation des données multimédia et de productivité avec non seulement un mais aussi plusieurs ordinateurs. Vous apprendrez à utiliser efficacement votre iPhone pour téléphoner, envoyer des messages et communiquer en visioconférence. Au-delà de la navigation sur le Web et de l'accès à votre courrier électronique, nous détaillerons ensuite les fonctionnalités qui feront de votre iPhone un assistant personnel indispensable pour gérer au quotidien vos contacts, vos rendez-vous, vos notes, pour trouver votre chemin, etc. Nous traiterons largement des fonctions multimédia de l'iPhone (musique, vidéos, photos), de l'installation d'applications depuis l'App Store, du contrôle vocal, du contrôle parental, de l'impression et du transfert de fichiers avec iTunes, iCloud et Dropbox. Nous vous proposerons des accessoires iPhone pour un usage en déplacement ou en intérieur (protections, clavier Bluetooth, etc.), pour un branchement sur un vidéo-projecteur, pour une diffusion sans fil de musique et de vidéos sur une chaîne Hi-Fi ou un téléviseur. Enfin, nous terminerons avec des gestes de premiers secours (sauvegarde, restauration, réinitialisation, etc.) et des cas pratiques détaillant notamment la mise à jour d'un iPhone vers iOS 5 et le remplacement d'un ancien iPhone par un nouvel iPhone. Le programme est vous le constatez bien chargé mais vous pourrez le suivre à votre rythme ! Présentation de l'éditeur

À votre gauche iOS, le système d'exploitation qui anime les iPhone, iPad et iPod touch du constructeur Apple. À votre droite l'iPhone, en même temps téléphone, iPod et ordinateur de poche connecté à Internet. Conçus dès le départ pour fonctionner ensemble, ce tandem rend accessible à tous les technologies les plus innovantes pour réaliser avec un smartphone toutes ces choses que vous jugez importantes, utiles ou amusantes. L'essentiel de cet ouvrage s'adresse d'abord à vous, possesseur d'iPhone ayant franchi le cap de sa découverte et qui après quelques temps d'utilisation, souhaitez maîtriser aussi bien les fonctions utilisées pour l'heure basiquement que celles dont nous allons sans doute vous révéler l'existence ! Si vous n'avez jamais manipulé un iPhone, vous trouverez au début du livre les informations qui vous permettront de le prendre en mains rapidement. Pour enrichir vos connaissances sur les sujets traités, nous vous inviterons au fil des pages à télécharger gratuitement depuis le podcast Agnosys des compléments de formation vidéo qui font aujourd'hui la spécificité de la collection Mon Mac & Moi dans le paysage de la littérature informatique. Passée la configuration initiale de votre iPhone au cas où vous ne l'auriez pas encore effectuée, nous progresserons très vite vers sa synchronisation avec iTunes, iCloud et les principaux fournisseurs de services en ligne tels que Google ou Yahoo!. Nous envisagerons à cette occasion la synchronisation des données multimédia et de productivité avec non seulement un mais aussi plusieurs ordinateurs. Vous apprendrez à utiliser efficacement votre iPhone pour téléphoner, envoyer des messages et communiquer en visioconférence. Au-delà de la navigation sur le Web et de l'accès à votre courrier électronique, nous

détaillerons ensuite les fonctionnalités qui feront de votre iPhone un assistant personnel indispensable pour gérer au quotidien vos contacts, vos rendez-vous, vos notes, pour trouver votre chemin, etc. Nous traiterons largement des fonctions multimédia de l'iPhone (musique, vidéos, photos), de l'installation d'applications depuis l'App Store, du contrôle vocal, du contrôle parental, de l'impression et du transfert de fichiers avec iTunes, iCloud et Dropbox. Nous vous proposerons des accessoires iPhone pour un usage en déplacement ou en intérieur (protections, clavier Bluetooth, etc.), pour un branchement sur un vidéo-projecteur, pour une diffusion sans fil de musique et de vidéos sur une chaîne Hi-Fi ou un téléviseur. Enfin, nous terminerons avec des gestes de premiers secours (sauvegarde, restauration, réinitialisation, etc.) et des cas pratiques détaillant notamment la mise à jour d'un iPhone vers iOS 5 et le remplacement d'un ancien iPhone par un nouvel iPhone. Le programme est vous le constatez bien chargé mais vous pourrez le suivre à votre rythme ! Download and Read Online iOS 5 et iPhone : 100% opérationnel (Mon Mac & Moi t. 61) Agnosys #BWX48CA2ZPV

Lire iOS 5 et iPhone : 100% opérationnel (Mon Mac & Moi t. 61) par Agnosys pour ebook en ligneiOS 5 et iPhone : 100% opérationnel (Mon Mac & Moi t. 61) par Agnosys Téléchargement gratuit de PDF, livres audio, livres à lire, bons livres à lire, livres bon marché, bons livres, livres en ligne, livres en ligne, revues de livres epub, lecture de livres en ligne, livres à lire en ligne, bibliothèque en ligne, bons livres à lire, PDF Les meilleurs livres à lire, les meilleurs livres pour lire les livres iOS 5 et iPhone : 100% opérationnel (Mon Mac & Moi t. 61) par Agnosys à lire en ligne.Online iOS 5 et iPhone : 100% opérationnel (Mon Mac & Moi t. 61) par Agnosys ebook Téléchargement PDFiOS 5 et iPhone : 100% opérationnel (Mon Mac & Moi t. 61) par Agnosys DociOS 5 et iPhone : 100% opérationnel (Mon Mac & Moi t. 61) par Agnosys MobipocketiOS 5 et iPhone : 100% opérationnel (Mon Mac & Moi t. 61) par Agnosys EPub **BWX48CA2ZPVBWX48CA2ZPVBWX48CA2ZPV**